<span id="page-0-4"></span>**mi extract —** Extract original or imputed data from mi data

[Description](#page-0-0) [Menu](#page-0-1) [Syntax](#page-0-2) [Options](#page-0-3) [Remarks and examples](#page-1-0) [Also see](#page-1-1)

## <span id="page-0-0"></span>**Description**

<span id="page-0-1"></span>mi extract # replaces the data in memory with the data for  $m = #$ . The data are not mi set.

#### **Menu**

<span id="page-0-2"></span>Statistics > Multiple imputation

## **Syntax**

 $min$  extract  $#$   $[$  ,  $options$   $]$ 

where  $0 \leq # \leq M$ 

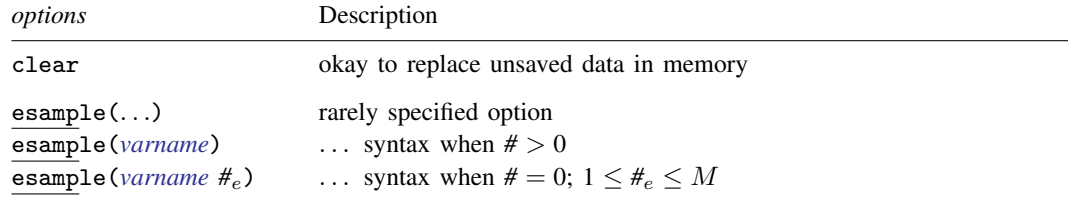

# <span id="page-0-3"></span>**Options**

- clear specifies that it is okay to replace the data in memory even if the current data have not been saved to disk.
- esample(*[varname](https://www.stata.com/manuals/u11.pdf#u11.4varnameandvarlists)*  $\lceil$   $\#_e$   $\rceil$  ) is rarely specified. It is for use after [mi estimate](https://www.stata.com/manuals/mimiestimate.pdf#mimiestimate) (see [MI]  $\bm{m}$ i estimate) when the esample(*newvar*) option was specified to store in *newvar* the e(sample) for  $m = 1$ ,  $m = 2, \ldots, m = M$ . It is now desired to extract the data for one m and for e(sample) set correspondingly.

mi extract  $\#$ , esample(*varname*),  $\# > 0$ , is the usual case in this unlikely event. One extracts one of the imputation datasets and redefines e(sample) based on the e(sample) previously stored for  $m = #$ .

The odd case is mi extract 0, esample(*varname*  $#_e$ ), where  $#_e > 0$ . One extracts the original data but defines  $e$ (sample) based on the  $e$ (sample) previously stored for  $m = \mathcal{H}_e$ .

Specifying the esample() option changes the sort order of the data.

## <span id="page-1-0"></span>**Remarks and examples stature in the state of the state of the state of the state of the state of the state of the state of the state of the state of the state of the state of the state of the state of the state of the s**

If you wanted to give up on mi and just get your original data back, you could type

. mi extract 0

You might do this if you wanted to send your original data to a coworker or you wanted to try a different approach to dealing with the missing values in these data. Whatever the reason, the result is that the original data replace the data in memory. The data are not mi set. Your original mi data remain unchanged.

If you suspected there was something odd about the imputations in  $m = 3$ , you could type

. mi extract 3

You would then have a dataset in memory that looked just like your original, except the missing values of the imputed and passive variables would be replaced with the imputed and passive values from  $m = 3$ . The data are not mi set. Your original data remain unchanged.

### <span id="page-1-1"></span>**Also see**

[MI] **[Intro](https://www.stata.com/manuals/miintro.pdf#miIntro)** — Introduction to mi

[MI] **[mi replace0](https://www.stata.com/manuals/mimireplace0.pdf#mimireplace0)** — Replace original data

Stata, Stata Press, and Mata are registered trademarks of StataCorp LLC. Stata and Stata Press are registered trademarks with the World Intellectual Property Organization of the United Nations. StataNow and NetCourseNow are trademarks of StataCorp LLC. Other brand and product names are registered trademarks or trademarks of their respective companies. Copyright  $\odot$  1985–2023 StataCorp LLC, College Station, TX, USA. All rights reserved.

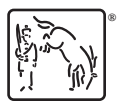

For suggested citations, see the FAQ on [citing Stata documentation](https://www.stata.com/support/faqs/resources/citing-software-documentation-faqs/).